## **インターネットによる合否照会方法**

パソコン、スマートフォン、タブレットで以下のURLにアクセス、 もしくはWeb出願のマイページからアクセス

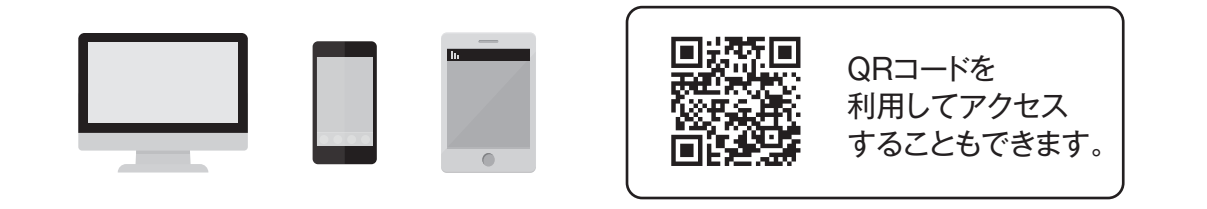

## **https://gouhi.eraku-p.jp/era/sums/**

※本学公式ウェブサイト(https://www.suzuka-u.ac.jp/)からもリンクしています。

合否照会サービス利用期間 各試験合格発表日の14:00から各手続締切日の24:00まで

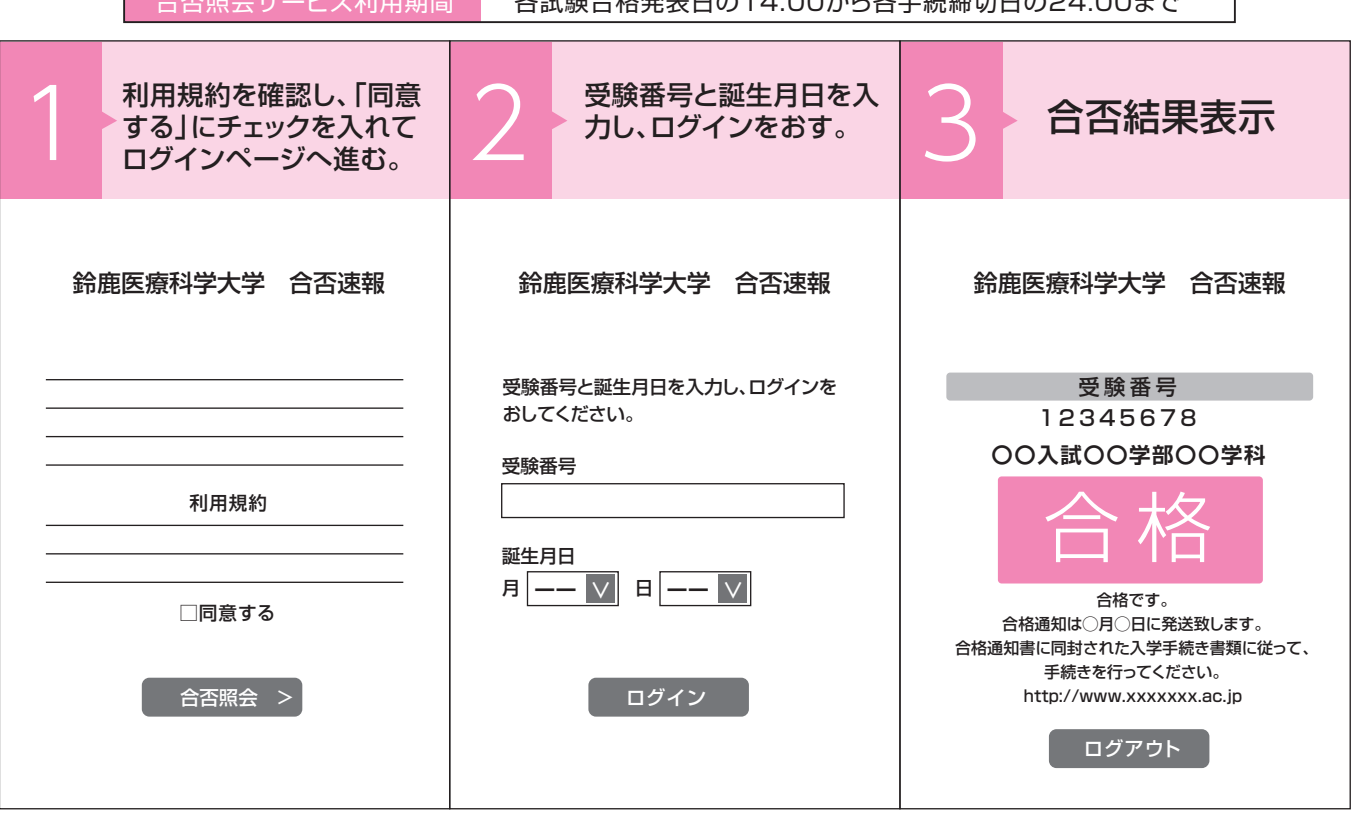

## **注意事項**

◆当サービスでの発表は速報であり、正式な合否は大学から郵送される書類にて確認してください。

◆学生募集要項に記載されている合格発表期間のみ確認できます。

◆サービス開始直後は、アクセスが多くつながりにくい状態が予想されます。 その場合は、しばらく時間を置いてからアクセスしてください。